Программа дисциплины "Базы пространственных данных"; 05.03.06 Экология и природопользование; доцент, к.н. (доцент) Мухарамова С.С.

# МИНИСТЕРСТВО ОБРАЗОВАНИЯ И НАУКИ РОССИЙСКОЙ ФЕДЕРАЦИИ Федеральное государственное автономное учреждение высшего профессионального образования "Казанский (Приволжский) федеральный университет"

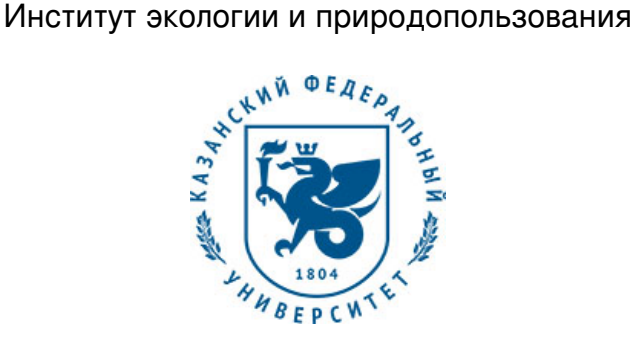

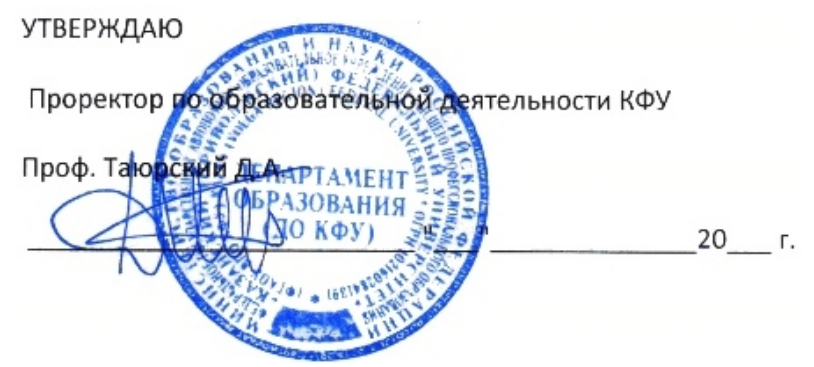

*подписано электронно-цифровой подписью*

# **Программа дисциплины**

Базы пространственных данных Б1.В.ОД.17

Направление подготовки: 05.03.06 - Экология и природопользование Профиль подготовки: Квалификация выпускника: бакалавр Форма обучения: очное Язык обучения: русский **Автор(ы):** Мухарамова С.С. **Рецензент(ы):** Зарипов Ш.Х. **СОГЛАСОВАНО:** Заведующий(ая) кафедрой: Зарипов Ш. Х. Протокол заседания кафедры No \_\_\_ от " \_\_ " \_\_ \_\_\_\_\_\_ 201\_ г

Учебно-методическая комиссия Института экологии и природопользования: Протокол заседания УМК No от " протокол заседания УМК No от " стат

Регистрационный No 235217

Казань 2017

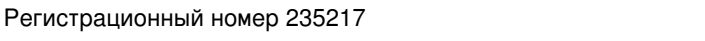

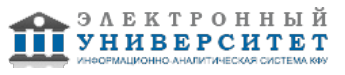

# **Содержание**

1. Цели освоения дисциплины

2. Место дисциплины в структуре основной образовательной программы

3. Компетенции обучающегося, формируемые в результате освоения дисциплины /модуля

4. Структура и содержание дисциплины/ модуля

5. Образовательные технологии, включая интерактивные формы обучения

6. Оценочные средства для текущего контроля успеваемости, промежуточной аттестации по итогам освоения дисциплины и учебно-методическое обеспечение самостоятельной работы студентов

7. Литература

8. Интернет-ресурсы

9. Материально-техническое обеспечение дисциплины/модуля согласно утвержденному учебному плану

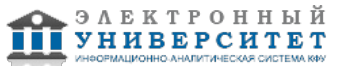

Программу дисциплины разработал(а)(и) доцент, к.н. (доцент) Мухарамова С.С. кафедра моделирования экологических систем отделение экологии , Svetlana.Mukharamova@kpfu.ru

# **1. Цели освоения дисциплины**

подготовка к научно-исследовательской деятельности, связанной с проектированием и созданием баз геоданных, использованием программных и инструментальных средств ввода пространственной информации в базы геоданных, обработки пространственных данных экологических исследований и данных, необходимых для решения задач природопользования.

В результате освоения данной дисциплины должны быть приобретены навыки работы с программными и инструментальными средствами ввода пространственной информации в компьютер, создания, редактирования и обработки электронных карт.

#### **2. Место дисциплины в структуре основной образовательной программы высшего профессионального образования**

Данная учебная дисциплина включена в раздел " Б1.В.ОД.17 Дисциплины (модули)" основной образовательной программы 05.03.06 Экология и природопользование и относится к обязательным дисциплинам. Осваивается на 3 курсе, 6 семестр.

Данная учебная дисциплина включена в раздел ' Б3.В.2 Профессиональный' основной образовательной программы 05.03.06 Экология и природопользование и относится к вариативной части. Осваивается на 3 курсе, 6 семестр.

Дисциплина относится к базовой части учебного цикла Б3 'Профессиональные дисциплины'. Ее изучение базируется на знаниях и умениях, выработанных при

прохождении курса 'ГИС в экологии и природопользовании' базовой части цикла Б2 и курса 'Геоинформационные технологии решения практических задач экологии и

природопользования' базовой части цикла Б3 'Профессиональные дисциплины'.

Знания и умения, полученные при изучении данной дисциплины, необходимы при выполнении курсовых и дипломных работ, связанных с созданием различных тематических ГИС.

Дисциплина осваивается на 3-м курсе (6 семестр).

## **3. Компетенции обучающегося, формируемые в результате освоения дисциплины /модуля**

В результате освоения дисциплины формируются следующие компетенции:

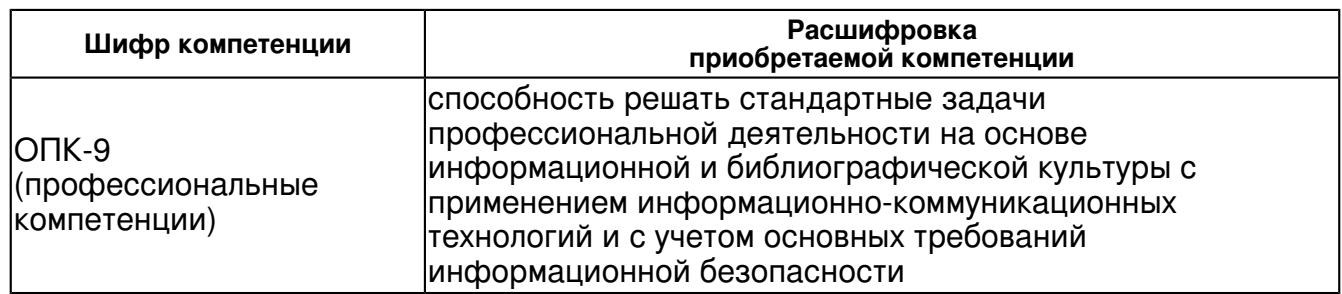

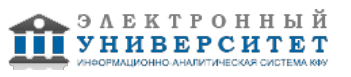

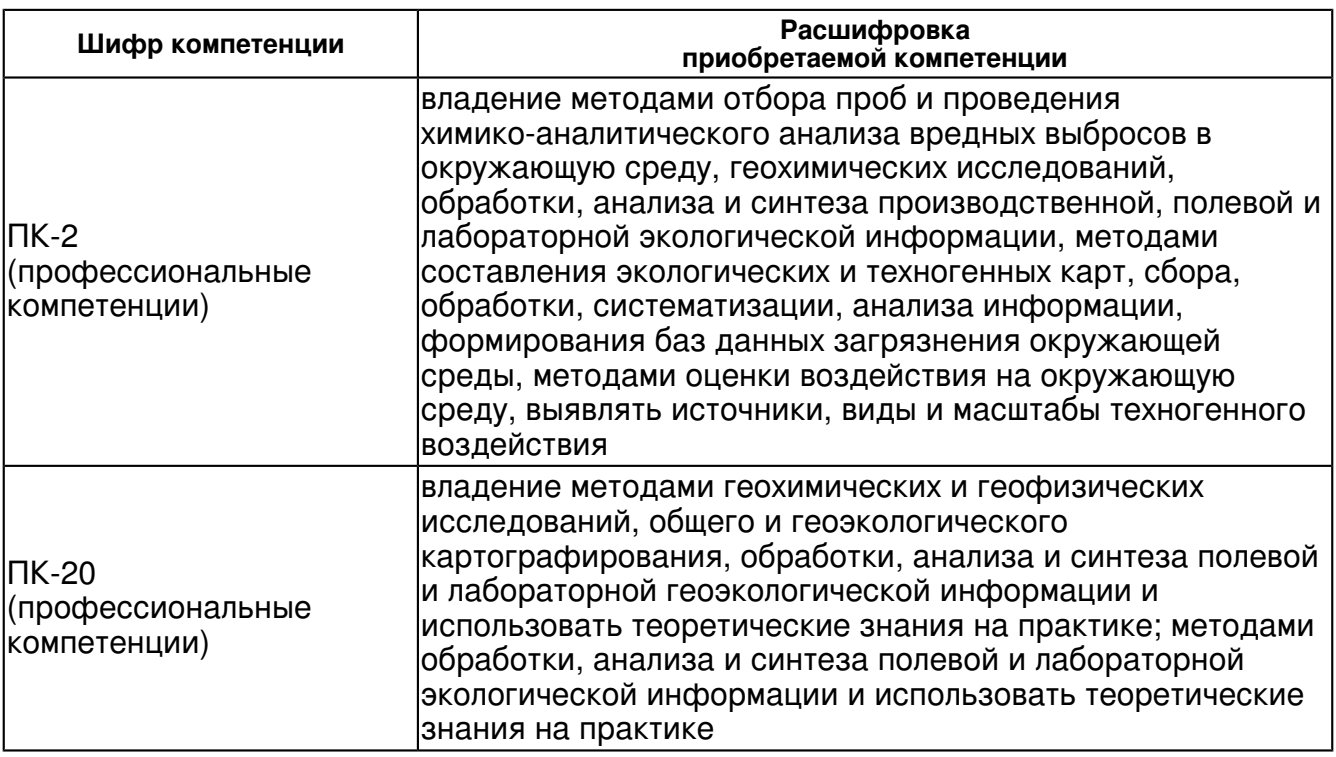

В результате освоения дисциплины студент:

1. должен знать:

 теоретические и методологические основы представления геопространственной информации с использованием различных моделей данных, в том числе с учетом топологии

2. должен уметь:

самостоятельно проектировать и разрабатывать структуру геоинформационных БД

3. должен владеть:

 технологией создания, наполнения, верификации геоинформационных БД; навыками работы с программными средствами ввода пространственной информации в компьютер.

## **4. Структура и содержание дисциплины/ модуля**

Общая трудоемкость дисциплины составляет 2 зачетных(ые) единиц(ы) 72 часа(ов).

Форма промежуточного контроля дисциплины зачет в 6 семестре.

Суммарно по дисциплине можно получить 100 баллов, из них текущая работа оценивается в 50 баллов, итоговая форма контроля - в 50 баллов. Минимальное количество для допуска к зачету 28 баллов.

86 баллов и более - "отлично" (отл.);

71-85 баллов - "хорошо" (хор.);

55-70 баллов - "удовлетворительно" (удов.);

54 балла и менее - "неудовлетворительно" (неуд.).

## **4.1 Структура и содержание аудиторной работы по дисциплине/ модулю Тематический план дисциплины/модуля**

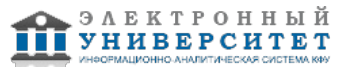

 Программа дисциплины "Базы пространственных данных"; 05.03.06 Экология и природопользование; доцент, к.н. (доцент) Мухарамова С.С.

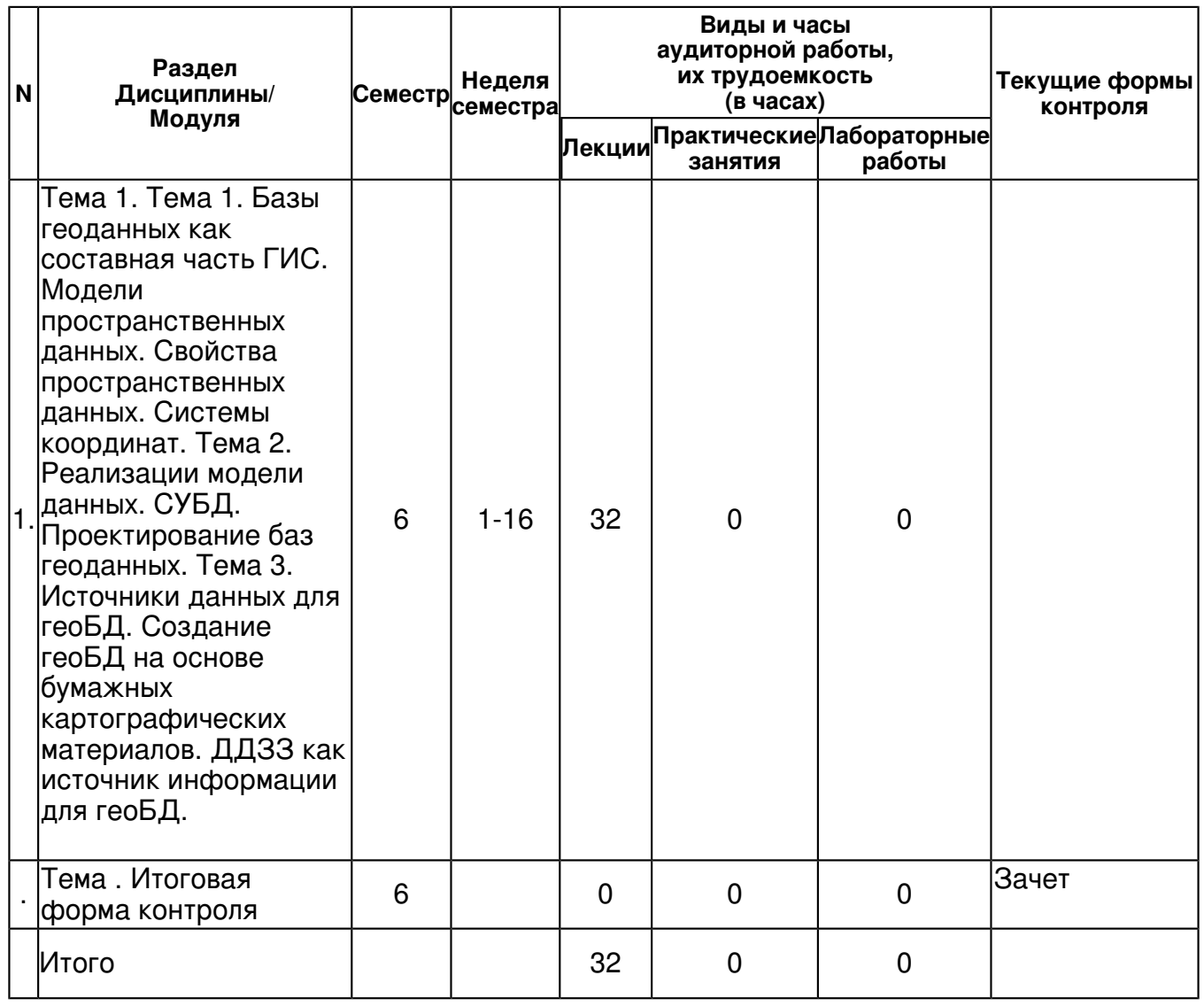

# **4.2 Содержание дисциплины**

**Тема 1. Тема 1. Базы геоданных как составная часть ГИС. Модели пространственных данных. Свойства пространственных данных. Системы координат. Тема 2. Реализации модели данных. СУБД. Проектирование баз геоданных. Тема 3. Источники данных для геоБД. Создание геоБД на основе бумажных картографических материалов. ДДЗЗ как источник информации для геоБД.**

*лекционное занятие (32 часа(ов)):*

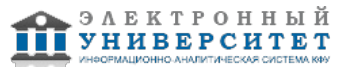

Тема 1. Базы геоданных как составная часть ГИС. Модели пространственных данных. Свойства пространственных данных. Системы координат. ГеоБД как составная часть ГИС. Модели пространственных данных. Векторная модель (нетопологическая, топологическая). Растровая модель. Выбор модели пространственных данных: сравнение моделей, достоинства и недостатки. Свойства пространственных данных. Аппроксимация формы Земли сфероидом. Датумы. Геоид и высоты. Системы координат. Картографические проекции. Тема 2. Реализации модели данных. СУБД. Проектирование баз геоданных. Реализации модели данных: файловые системы, СУБД. Ключевые концепции базы данных. Персональные и многопользовательские базы геоданных. Пространственные индексы, типы пространственных SQL-запросов. Проектирование геоБД. Структурные элементы геоБД. Таблицы, домены, отношения, топологии, геометрические сети, др. Топология: отношения между пространственными объектами, кластерный допуск, ранги слоев, топологические правила, ошибки и исключения. Тема 3. Источники данных для геоБД. Создание геоБД на основе бумажных картографических материалов. ДДЗЗ как источник информации для геоБД. Источники данных для геоБД. Создание геоБД на основе бумажных картографических материалов. Векторизация, цели и задачи векторизации. Режимы, параметры, инструменты векторизации. ДДЗЗ как источник информации для геоБД. Дистанционное зондирование Земли: основные понятия, приборы, их свойства. Обзор и классификация существующих спутниковых систем и приборов: пространственное разрешение, спектральное разрешение, временное разрешение.

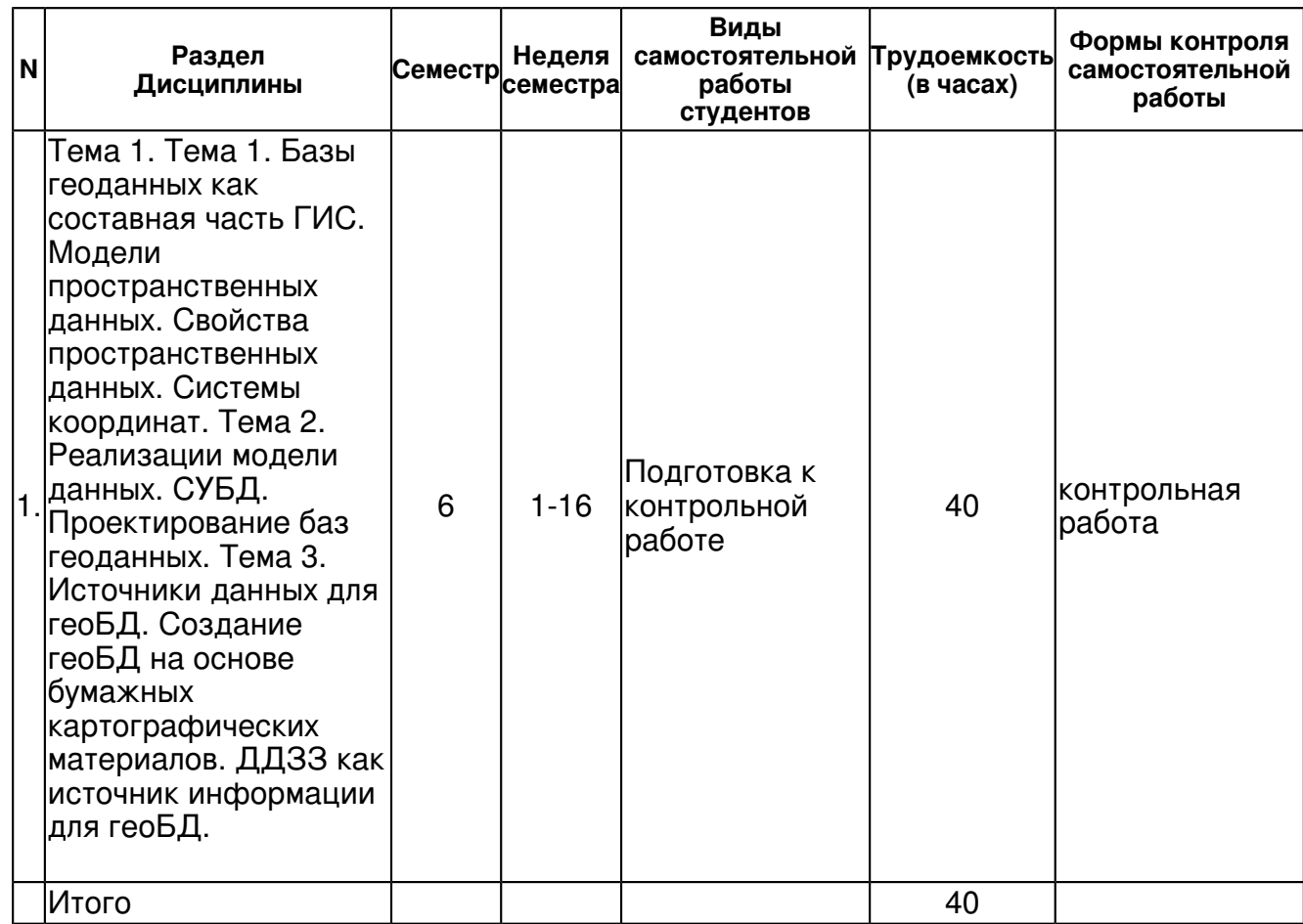

#### **4.3 Структура и содержание самостоятельной работы дисциплины (модуля)**

#### **5. Образовательные технологии, включая интерактивные формы обучения**

- компьютерные презентации лекций;
- интерактивный опрос

- проектирование и реализация геоБД с использованием бумажных карт на основе разбора конкретных ситуаций;

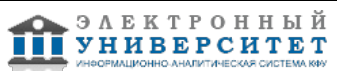

- построение компьютерных карт средствами MapInfo на основе разбора конкретных ситуаций;

- создание геоБД и построение компьютерных карт средствами ArcGis на основе разбора конкретных ситуаций;

#### **6. Оценочные средства для текущего контроля успеваемости, промежуточной аттестации по итогам освоения дисциплины и учебно-методическое обеспечение самостоятельной работы студентов**

#### **Тема 1. Тема 1. Базы геоданных как составная часть ГИС. Модели пространственных данных. Свойства пространственных данных. Системы координат. Тема 2. Реализации модели данных. СУБД. Проектирование баз геоданных. Тема 3. Источники данных для геоБД. Создание геоБД на основе бумажных картографических материалов. ДДЗЗ как источник информации для геоБД.**

контрольная работа, примерные вопросы:

Проработка теоретического материала (конспекты лекций, основная и дополнительная литература, Интернет-ресурсы), самостоятельное составление тезауруса понятий по изучаемым темам. Примеры вопросов для тестов по разделу. Контрольная работа , примерные вопросы: Повторить назначение параметров сканирования бумажного картографического материала, почему задаются те или иные значения. Закрепить навыки работы с программными и инструментальными средствами сканирования бумажных карт. Установить программу EasyTrace. Нарабатывать практических навыки работы с программой EasyTrace (создание проекта геоБД, привязка растрового изображения на координатную основу). 1. Получить файл растрового формата, содержащий изображение в 64 цветах предоставленного листа бумажной карты. 2. Создать проект геоБД общегеографического содержания для заданной территории (средствами программы EasyTrace). 3. Получить растровый слой на основе отсканированной бумажной карты (средствами программы EasyTrace). 4. Получить векторные слои точечных и линейных объектов общегеографического содержания с верифицированной топологией и введенной атрибутивной информацией на основе бумажной карты (средствами программы EasyTrace). 5. Получить векторные слои, содержащие границы полигональных объектов общегеографического содержания с верифицированной топологией (средствами программы EasyTrace). 6. Получить векторные слои полигональных объектов общегеографического содержания (средствами программы DigitMap). 7. Импортировать полученные растровые и векторные слои в систему MapInfo, ввести атрибутивную информацию для площадных объектов, верифицировать атрибутивную информацию, создать тематические карты, построить картографическое отображение в виде отчетного документа заданного масштаба. Закрепить практические навыки работы с программой MapInfo (импорт, проектирование таблиц атрибутики, ввод атрибутики, редактирование, проверка выполнения правил, в том числе SQL-запросами, построение тематических карт различными методами, получение отчетных документов и др.). Использовать знания, полученные на лекциях и лабораторных занятиях по данной дисциплине, на занятиях по другим дисциплинам, связанным с ГИС и ЭВМ. Использовать основную и дополнительную литературу, Интернет-ресурсы. Подготовка к контрольной работе. Контрольная работа выполняется в виде письменного отчета по результатам выполнения индивидуальных заданий для лабораторных занятий и самостоятельной работы по разделу 3 (отразить постановку задачи, последовательность действий для ее решения, использованные на каждом шаге средства (инструменты), обосновать выбор тех или иных средств, значений параметров и пр.).

# **Тема . Итоговая форма контроля**

Примерные вопросы к зачету:

Примерные вопросы к зачету:

Примеры вопросов промежуточной аттестации по итогам освоения дисциплины (зачет) 1.Этапы процесса ввода картографических материалов с бумажных носителей в компьютер. Подробно: сканирование бумажного картографического материала. Объясните назначение

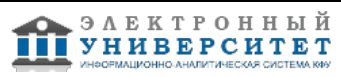

параметров, почему задаются те или иные значения.

2.Этапы процесса ввода картографических материалов с бумажных носителей в компьютер. Подробно: редактирование растра. Объясните назначение каждой из операций редактирования.

3.Этапы процесса ввода картографических материалов с бумажных носителей в компьютер. Подробно: проектирование базы геоданных на основе бумажной карты. Объясните как (на основании чего) задается каждый из параметров проекта.

4.Этапы процесса ввода картографических материалов с бумажных носителей в компьютер. Подробно: получение растрового картографического слоя (координатная привязка растра). Объясните, когда используется тот или иной способ привязки.

5.Этапы процесса ввода картографических материалов с бумажных носителей в компьютер. Подробно: векторизация. Объясните цели, задачи. Режимы трассировки. Параметры векторизации. Объясните, почему задаются те или иные значения параметров.

6.Этапы процесса ввода картографических материалов с бумажных носителей в компьютер. Подробно: векторизация. Объясните цели, задачи. Инструменты трассировки. Построение топологической модели в процессе трассировки.

7.Этапы процесса ввода картографических материалов с бумажных носителей в компьютер. Подробно: векторизация. Объясните цели, задачи. Проверка выполнения топологических правил. Последовательность проверки. Объясните, почему задаются те или иные правила. 8.Этапы процесса ввода картографических материалов с бумажных носителей в компьютер. Подробно: векторизация. Объясните цели, задачи. Ввод атрибутивных данных.

9.Этапы процесса ввода картографических материалов с бумажных носителей в компьютер. Подробно: импорт/экспорт векторной информации.

10.Этапы процесса ввода картографических материалов с бумажных носителей в компьютер. Подробно: векторизация и полуавтоматический ввод Z-координат, проверка правильности геометрии и атрибутики.

## **7.1. Основная литература:**

1.Геоинформатика. Книга 1. : учебник для студентов высших учебных заведений , обучающихся по специальностям 'География', 'Экология', 'Природопользование', 'Геоэкология', 'Прикладная информатика (по областям)' / Е. Г. Капралов, А. В. Кошкарев, В. С. Тикунов и др.; под ред. проф. В. С. Тикунова .- 3-е изд., перераб. и доп. - Москва : Академия, 2010 .- 391с.

2.Геоинформатика Книга1: учебник / [Е.Г. Капралов, А.В. Кошкарев, В.С. Тикунов и др.] ; под ред. проф. В.С. Тикунова .? 2-е изд., перераб. и доп. ? Москва : Академия, 2008 .? ; 373с .? ISBN 978-5-7695-4199-5 ((в пер.)) , 2000.

3.Геоинформатика. Книга 2. : учебник для студентов высших учебных заведений , обучающихся по специальностям 'География', 'Экология', 'Природопользование', 'Геоэкология', 'Прикладная информатика (по областям)' / Е. Г. Капралов, А. В. Кошкарев, В. С. Тикунов и др.; под ред. проф. В. С. Тикунова .- 3-е изд., перераб. и доп. - Москва : Академия, 2010 .- 426с. - ISBN 978-5-7695-6821-3 ((в пер.)) , 2500.

4.Геоинформатика Книга2: учебник / [Е.Г. Капралов, А.В. Кошкарев, В.С. Тикунов и др.] ; под ред. проф. В.С. Тикунова .? 2-е изд., перераб. и доп. ? Москва : Академия, 2008 .? ; 379с .? ISBN 978-5-7695-4199-5 ((в пер.)) , 2000.

5. Блиновская Я.Ю. Введение в геоинформационные системы: Учебное пособие / Я.Ю. Блиновская, Д.С. Задоя. - М.: Форум: НИЦ ИНФРА-М, 2014. - 112 с.: 60x90 1/16. - (Высшее образование: Бакалавриат). (обложка) ISBN 978-5-91134-698-0 - URL:http://znanium.com/catalog.php?bookinfo=428244

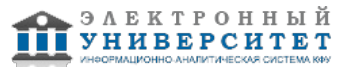

6. Базовые и прикладные информационные технологии: Учебник / В.А. Гвоздева. - М.: ИД ФОРУМ: НИЦ ИНФРА-М, 2014. - 384 с.: 60x90 1/16. - (Высшее образование). (переплет) ISBN 978-5-8199-0572-2 - URL: http://www.znanium.com/catalog.php?bookinfo=428860

7. Пространственный анализ в растровых геоинформационных системах : учеб.-метод. пособие / сост.: А.А. Савельев, С.С. Мухарамова, А.Г. Пилюгин ; Казан. гос. ун-т, Фак. географии и экологии .? Казань : Казан. гос. ун-т, 2007 .- 28 с. - в свободном доступе в каталоге учебных ресурсов КФУ - URL: http://kpfu.ru/publication?p\_id=59685 - Загл.с экрана.

8.Мухарамова С.С. Геоинформационные базы данных и компьютерное картографирование: электронный образовательный ресурс для бакалавров по специальности 'Экология и природопользование' , 2013 - URL: http://tulpar.kfu.ru/enrol/index.php?id=544

9. Shashi Shekhar, Hui Xiong eds. Encyclopedia of GIS. Springer, 2008. - доступно по университетской подписке с сайта издательства Springer - URL: http://link.springer.com/referencework/10.1007/978-0-387-35973-1/page/1

# **7.2. Дополнительная литература:**

1.Голицына О. Л.Базы данных: Учебное пособие / О.Л. Голицына, Н.В. Максимов, И.И. Попов. - 2-e изд., испр. и доп. - М.: Форум: ИНФРА-М, 2009. - 400 с. http://znanium.com/bookread2.php?book=182482

2. Ловцов, Д.А. Геоинформационные системы [Электронный ресурс] : учеб. пос. / Д.А. Ловцов, А.М. Черных. - М.: РАП, 2012. - 192 с. http://znanium.com/bookread2.php?book=517128

# **7.3. Интернет-ресурсы:**

PROJ.4 - библиотека для выполнения преобразований систем координат http://trac.osgeo.org/proj/

База данных систем координат European Petroleum Survey Group (EPSG) - http://www.epsg.org

База с описанием различных систем координат и проекций - http://spatialreference.org/

Сайт PostGIS - http://postgis.refractions.net/

Сайт геологической службы США - http://www.usgs.gov/

Сайт ГИС ArcGIS - http://www.dataplus.ru/

Сайт ИТЦ СканЭкс - http://www.scanex.com

Сайт открытой ГИС QGIS - http://www.qgis.org/

Сайт специалистов в области ГИС и ДЗЗ - http://gis-lab.info/

EasyTrace- интеллектуальное програмное обеспечение для векторизации карт http://www.easytrace.com/site/russian/easytracepro/et799.html

Сайт ESTI MAP - представитель производителя ГИС MapInfo - http://www.mapinfo.ru/

# **8. Материально-техническое обеспечение дисциплины(модуля)**

Освоение дисциплины "Базы пространственных данных" предполагает использование следующего материально-технического обеспечения:

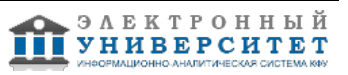

Мультимедийная аудитория, вместимостью более 60 человек. Мультимедийная аудитория состоит из интегрированных инженерных систем с единой системой управления, оснащенная современными средствами воспроизведения и визуализации любой видео и аудио информации, получения и передачи электронных документов. Типовая комплектация мультимедийной аудитории состоит из: мультимедийного проектора, автоматизированного проекционного экрана, акустической системы, а также интерактивной трибуны преподавателя, включающей тач-скрин монитор с диагональю не менее 22 дюймов, персональный компьютер (с техническими характеристиками не ниже Intel Core i3-2100, DDR3 4096Mb, 500Gb), конференц-микрофон, беспроводной микрофон, блок управления оборудованием, интерфейсы подключения: USB,audio, HDMI. Интерактивная трибуна преподавателя является ключевым элементом управления, объединяющим все устройства в единую систему, и служит полноценным рабочим местом преподавателя. Преподаватель имеет возможность легко управлять всей системой, не отходя от трибуны, что позволяет проводить лекции, практические занятия, презентации, вебинары, конференции и другие виды аудиторной нагрузки обучающихся в удобной и доступной для них форме с применением современных интерактивных средств обучения, в том числе с использованием в процессе обучения всех корпоративных ресурсов. Мультимедийная аудитория также оснащена широкополосным доступом в сеть интернет. Компьютерное оборудованием имеет соответствующее лицензионное программное обеспечение.

Компьютерный класс, представляющий собой рабочее место преподавателя и не менее 15 рабочих мест студентов, включающих компьютерный стол, стул, персональный компьютер, лицензионное программное обеспечение. Каждый компьютер имеет широкополосный доступ в сеть Интернет. Все компьютеры подключены к корпоративной компьютерной сети КФУ и находятся в едином домене.

Мультимедийная аудитория, вместимостью более 60 человек. Мультимедийная аудитория состоит из интегрированных инженерных систем с единой системой управления, оснащенная современными средствами воспроизведения и визуализации любой видео и аудио информации, получения и передачи электронных документов. Типовая комплектация мультимедийной аудитории состоит из: мультимедийного проектора, автоматизированного проекционного экрана, акустической системы, а также интерактивной трибуны преподавателя,

включающей тач-скрин монитор с диагональю не менее 22 дюймов, персональный компьютер (с техническими характеристиками не ниже Intel Cre i3-2100, DDR3 4096Mb, 500Gb), конференц-микрофон, беспроводной микрофон, блок управления оборудованием, интерфейсы

подключения: USB,audi, HDMI. Интерактивная трибуна преподавателя является ключевым элементом управления, объединяющим все устройства в единую систему, и служит полноценным рабочим местом преподавателя. Преподаватель имеет возможность легко управлять всей системой, не отходя от трибуны, что позволяет проводить лекции, практические

занятия, презентации, вебинары, конференции и другие виды аудиторной нагрузки обучающихся в удобной и доступной для них форме с применением современных интерактивных средств обучения, в том числе с использованием в процессе обучения всех корпоративных ресурсов. Мультимедийная аудитория также оснащена широкополосным доступом в сеть интернет. Компьютерное оборудованием имеет соответствующее лицензионное программное обеспечение.

Компьютерный класс, представляющий собой рабочее место преподавателя и не менее 15 рабочих мест студентов, включающих компьютерный стол, стул, персональный компьютер, лицензионное программное обеспечение. Каждый компьютер имеет широкополосный доступ в сеть Интернет. Все компьютеры подключены к корпоративной компьютерной сети КФУ и находятся в едином домене.

Компьютерный проектор.

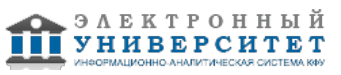

Система интерактивного опроса.

Сканер(ы) формата А3.

Компьютеры с установленным программным обеспечением (XnView, EasyTrace, DigitMap, MapInf, ArcGis, PstgreSQL/PstGIS, QGIS, ScanEx IMAGE Prcessr) и выходом в Интернет. Бумажные картографические материалы.

Материалы космосъемки.

Программа составлена в соответствии с требованиями ФГОС ВПО и учебным планом по направлению 05.03.06 "Экология и природопользование" .

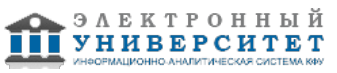

 Программа дисциплины "Базы пространственных данных"; 05.03.06 Экология и природопользование; доцент, к.н. (доцент) Мухарамова С.С.

Автор(ы): Мухарамова С.С. \_\_\_\_\_\_\_\_\_\_\_\_\_\_\_\_\_\_\_\_  $\frac{1}{2}$   $\frac{1}{2}$ 

Рецензент(ы): Зарипов Ш.Х. \_\_\_\_\_\_\_\_\_\_\_\_\_\_\_\_\_\_\_\_\_\_\_\_

"\_\_" \_\_\_\_\_\_\_\_\_\_\_ 201 \_\_\_ г.